## **Vorgaben MultiDatum**

Hier kann das Datum innerhalb einer Marke festgelegt werden. Möglich ist zum Beispiel die Konfiguration einer Wochenendausgabe.

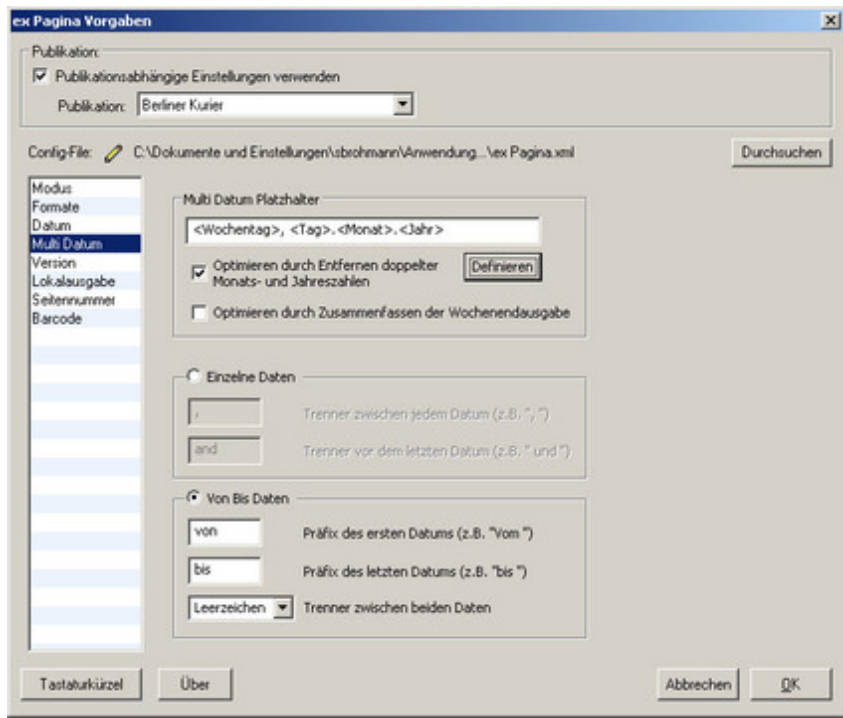